## **Name Of the Faculty**

: Ms Uma Kakkar : Computer Engg.

- **Discipline**
- **Semester**
- **Subject**

: Multimedia Applications

: 3rd

**Lesson Plan Duration**

: 15 weeks from Sep to Feburary - 2023

Work Load (Lecture/Practical) per week (in hours): 03 Hours (lectures) 06 Hours per group (Practical's)

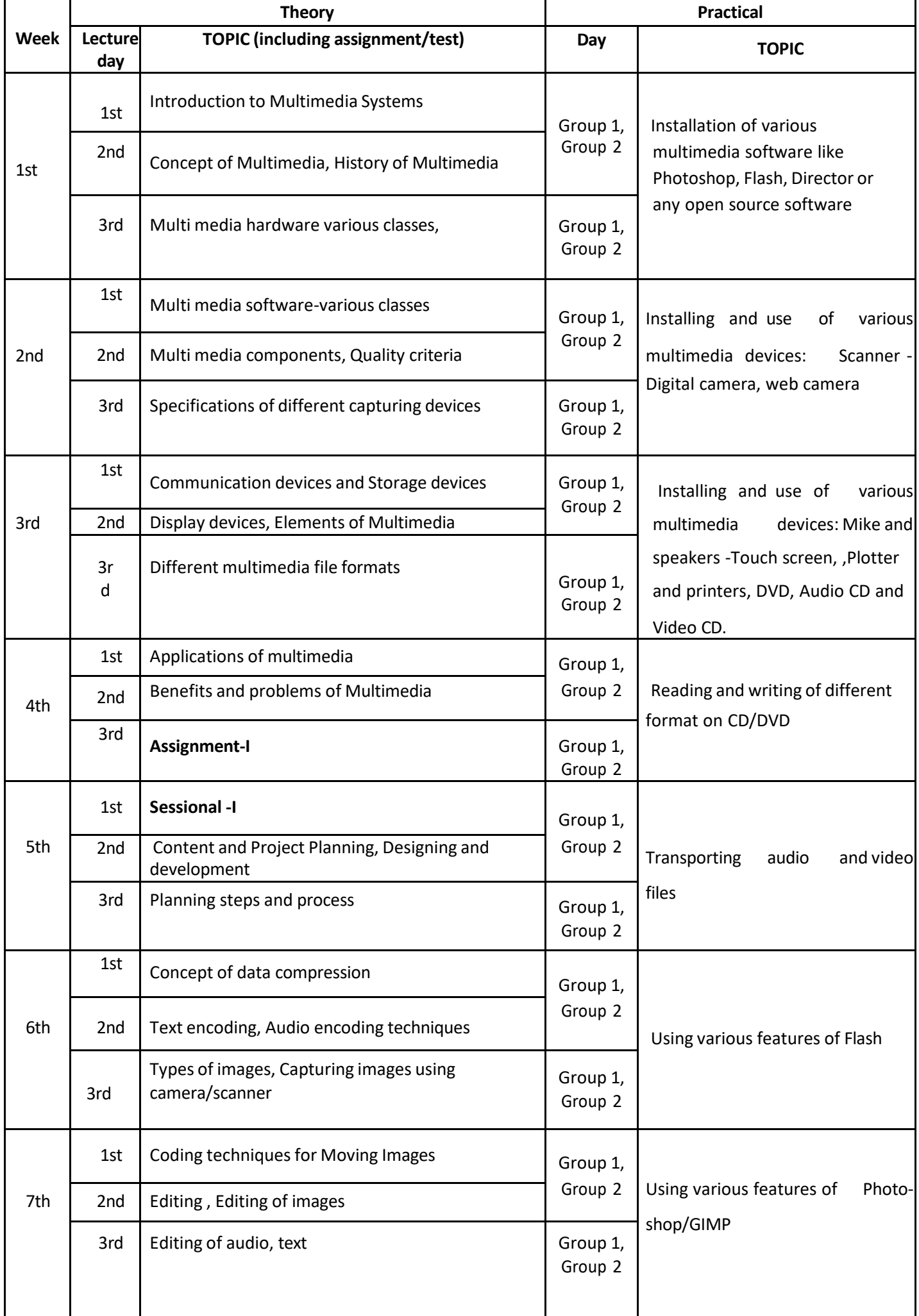

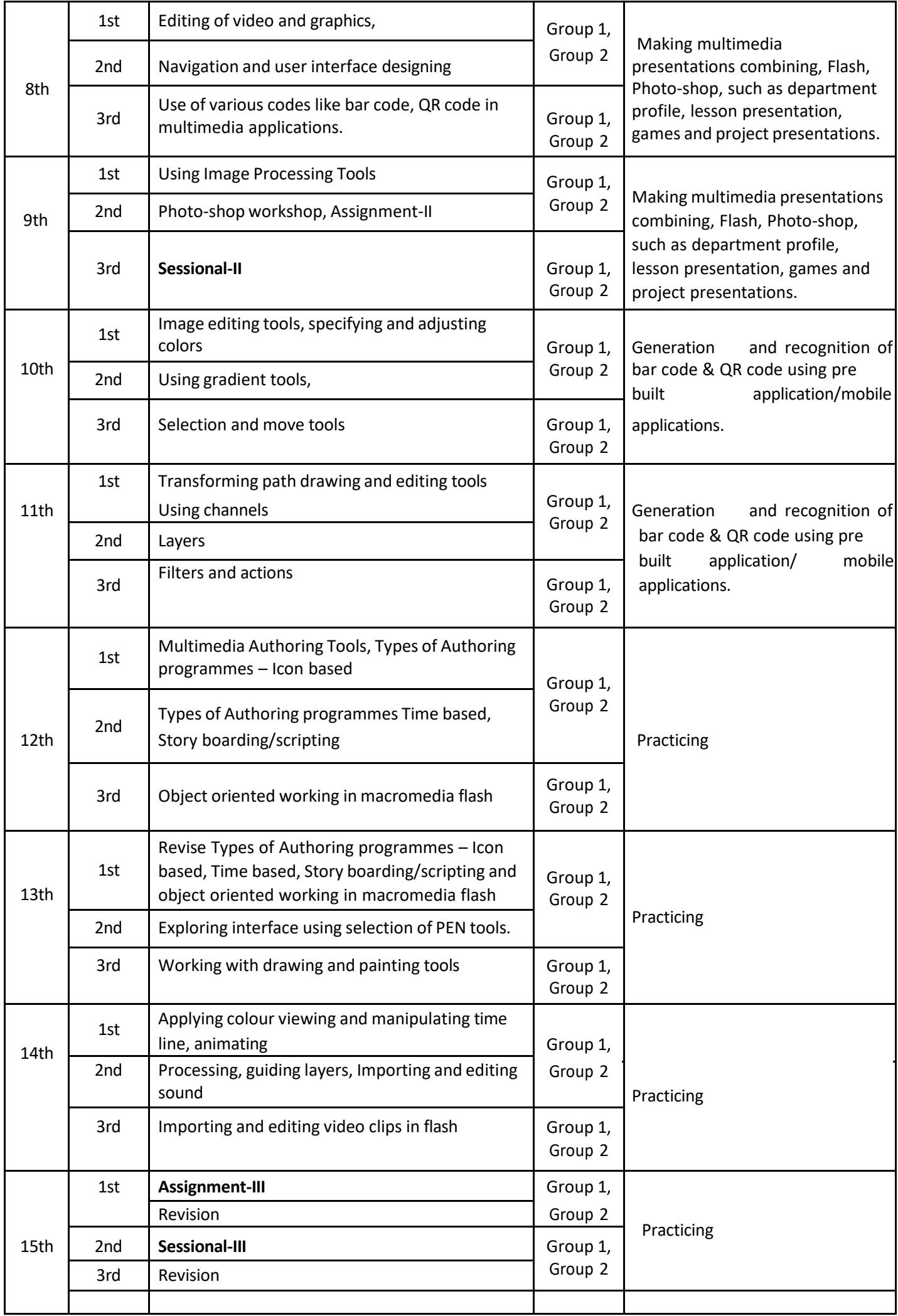